## Algorithmen und Datenstrukturen (für ESE) WS 2010 / 2011

Vorlesung 9, Montag, 20. Dezember 2010 (Cache-Effizienz, IO-Effizienz)

Prof. Dr. Hannah Bast Lehrstuhl für Al gorithmen und Datenstrukturen Institut für InformatikUniversität Freiburg

È

## Blick über die Vorlesun g heute

#### **Organisatorisches**

- Diese Woche weder Übungsgruppe noch Fragetermin
	- alle etwaigen Fragen bitte ans Forum oder Ihren Tutor
- Ihre Erfahrungen mit dem Ü8 (Balancierte Suchbäume)
- **Cache- bzw. IO-Effizienz** 
	- Bisher haben wir zur Abschätzung der Laufzeit immer die Anzahl der Operationen gezählt
	- –– Heute sehen wir, dass das nicht immer ein gutes Maß ist

耍

## Ihre Erfahrungen mit dem 8. Ü-Blatt

- **External Zusammenfassung von Ihrem Feedback** 
	- Manche fanden das Blatt sehr einfach
	- Aufgabe 2 und 3 fanden fast alle einfach
	- Manche fanden Aufgabe 1 verwirrend
	- Manche unsicher ob Aufgabe richtig verstanden
	- Programmieren macht mehr Spaß, aber auch mehr Arbeit
	- Die Kekse passen leider nicht ins SVN
	- Bis heute morgen hatten gerade mal 3 Leute abgegeben

a kacamatan

## Cache-Effizienz

#### **Hintergrund**

- Bisher haben wir immer die Anzahl der Operationen gezählt
- In der Annahme, dass das ein gutes Maß für die Laufzeit eines Algorithmus / Programms ist
- Heute sehen wir Beispiele, wo das kein gutes Maß ist
- $\overline{3}$  | **Beispiel**  $2$ 
	- Wir addieren die Elemente eines Feldes der Größe n auf
		- **e** einmal in der natürlichen Reihenfolge 1, ..., n  $4 + 2 + 3 + 4 + 5$
		- $2+1+4+5+3$ einmal in zufälliger Reihenfolge
	- Die Anzahl der Operationen ist in beiden Fällen identisch
	- Aber die Laufzeiten unterscheiden sich sehr, warum?

Fator bis en 40

耍

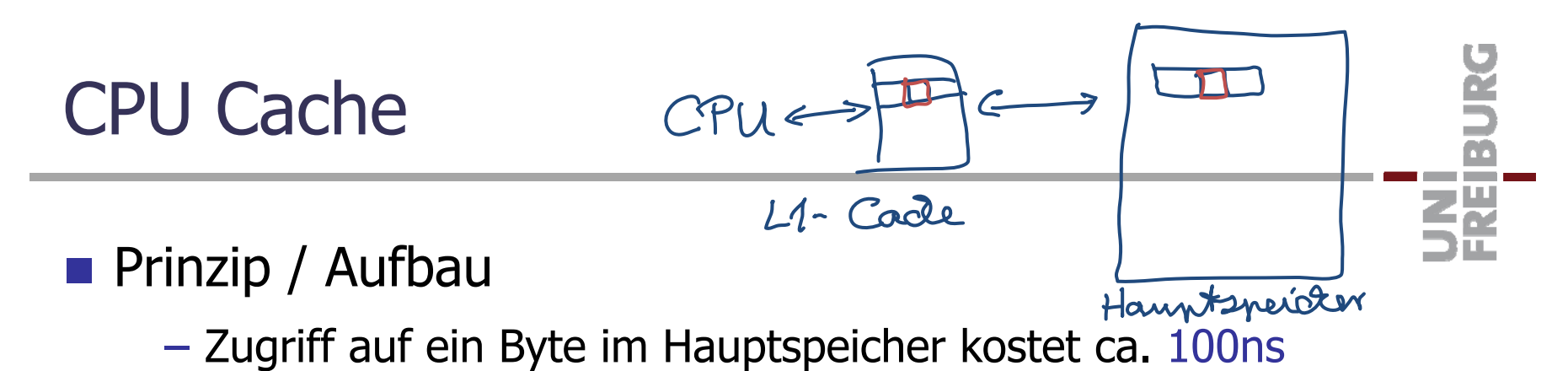

- Zugriff auf ein Byte im (L1-)Cache kostet ca. 1ns
- Bei Zugriff auf ein oder mehrere Bytes im Hauptspeicher holt man gerade einen ganzen Block von  $\sim$  100 Bytes in den Cache
- Solange dieser Block im Cache ist, braucht man für Bytes aus diesem Block nicht auf den Hauptspeicher zuzugreifen
- –– Der Cache hat Platz für viele solcher Blöcke (die cache lines)
	- ein typischer L1-Cache ist  $\sim$  100 Kilobytes groß
- $-$  Ist der Cache voll, wird einer der Blöcke entfernt
	- z.B. der least recently used (LRU) Block
	- $\bullet$  das soll aber heute nicht das Thema sein

## Disk Cache

#### **Prinzip / Aufbau**

- Den Lesekopf einer Festplatte an eine bestimmte Stelle zu bewegen kostet  $\sim$  5ms (seek time)
- $-$  Ist man an einer Stelle kann man mit  $\sim$  100 MB / Sekunde Daten lesen (transfer rate)
- Deshalb geht das Betriebssystem wie folgt vor
	- Wird ein Byte von der Platte gelesen, wird gleich ein ganzer Block eingelesen (z.B. 64 Kilobytes auf einmal)
	- Solange dieser Block im Speicher ist, braucht man für Bytes aus diesem Block nicht mehr auf die Platte zuzugreifen und spart sich die seek time
	- Ist der Speicher voll, muss man sich wieder überlegen, welche Blöcke man drin behält

車

#### **Terminologie**

- Wir haben einen langsamen und einen schnellen Speicher
- Der langsame Speicher ist in Blöcke der Größe B unterteilt
- Der schnelle Speicher ist M groß (Platz für M/B Blöcke)
- Stehen die Daten nicht im schnellen Speicher wird der entsprechende Block in den schnellen Speicher geladen
- Das Programm kann sich aussuchen, welche Blöcke im schnellen Speicher gehalten werden
- Wir zählen nur die **Anzahl der Blocktransfers (BTs)**
	- In der Praxis hat man auch noch die Kosten für das Verwalten der Blöcke im schnellen Speicher, insbesondere welcher Block entfernt wird wenn der Speicher voll ist
- **Für B Operationen hat man also** 
	- im besten Fall nur 1 Blocktransfer "gute Lokalität"
	- im schlechtesten Fall B Blocktransfers "schlechte Lokalität"
- **Nariationen** 
	- Die folgenden Variationen machen nur einen konstanten Faktor in der Anzahl der Blocktransfers aus:
	- Die genaue Aufteilung des langsamen Speichers in Blöcke
	- Ob die Speichereinheit 1 Byte oder 4 Bytes oder 8 Bytes ist
- **Nan beachte:** 
	- Das Ganze wird erst interessant, wenn die Eingabe größer als M ist, sonst kann man einfach erstmal die gesamte Eingabe in den schnellen Speicher laden
- **Typische Werte (für einen Server)** 
	- CPU Cache: B = 128 Bytes, M = 128 KB (L1), 8 MB (L2)
	- Disk Cache: B = 64 Kilobytes, M = 16 GB
		- Die meisten Betriebssysteme benutzen alles was vom Hauptspeicher gerade nicht genutzt wird als Disk Cache
	- Sinnvollerweise wählt man B proportional zum Quotienten der Zugriffsgeschwindigkeiten der beiden Medien (Hauptspeicher / Cache oder Festplatte / Hauptspeicher)
- **Noch etwas Terminologie** 
	- Die Blocktransfers beim CPU Cache nennt man cache misses
	- Die Blocktransfers beim Disk Cache nennt man oft IOs
		- IO oder I/O = Input/Output Operation
	- Man spricht auch von Cache-Effizienz und IO-Effizienz

**Nehmen wir unser ArraySum Programm** 

- Wenn wir über die Elemente in der Reihenfolge 1, 2, 3, ... iterieren brauchen wir ceil(n/B) = Θ(n/B) Blocktransfers
- Wenn wir über die Elemente in einer zufälligen Reihenfolge iterieren brauchen wir im schlechtesten Fall n = Θ(n) **Blocktransfers**
- Das ist ein Faktor von B Unterschied und das ist der Hauptgrund für den beobachteten Laufzeitunterschied
	- man beachte, dass wir auch bei der zufälligen Reihenfolge pro Element immerhin auf 4 benachbarte Bytes (ein int) auf einmal zugegriffen haben
	- außerdem wird, wenn nicht  $n >> M$ , das nächste Element manchmal zufällig schon im schnellen Speicher stehen

ŻŖ<br>Ŝ

#### **Schauen wir uns MergeSort an**

- Nehmen wir an n/B ist eine Zweierpotenz
- $-$  Dann sind wir nach k = log<sub>2</sub>(n/B) Rekursionen bei n/B Stücken der Größe B
- Von denen können wir jedes mit 1 Blocktransfer sortieren
- Zwei Folgen der Gesamtlänge m kann man mit Θ(m/B) Blocktransfers mischen
- Macht Θ(n/B) Blocktransfers pro Rekursionsstufe Rekursionsstufe
- Macht insgesamt Θ(n/B  $\cdot$  k) = Θ(n/B  $\cdot$  log<sub>2</sub>(n/B)) BTs
- Es geht auch mit <sup>Θ</sup>(n/B · log logM/B(n/B)) Blocktransfers

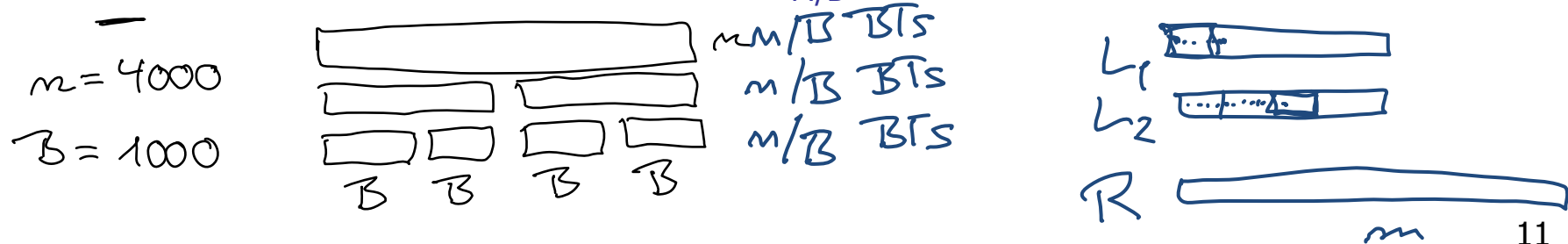

### Literatur / Links

- **Cache-Effizienz / IO-Effizienz** 
	- In Mehlhorn/Sanders:
		- 2 Introduction 2.2.1 External Memory
	- In Cormen/Leiserson/Rivest

Nothing! [zero matches for the word "cache"]

– In Wikipedia

http://en.wikipedia.org/wiki/Cache

http://de.wikipedia.org/wiki/Cache

(da wird das Prinzip eines Caches beschrieben, es gibt keinen separaten Artikel zur Cache-Effizienz bei Algorithmen, nicht mal auf Tschechisch)

# Ż.